#### Základy spracovania a vizualizácie dát

11. marca 2024

## charakteristiky polohy

 $\blacktriangleright$  minimum, maximum

- ▶ priemer priemerná hodnota medián - prostredná hodnota modus - najpočetnejšia hodnota
- $\blacktriangleright$  kvantily
	- značenie  $q_{\alpha}$
	- $\alpha$ 100 % kvantil = naľavo od tejto hodnoty je  $\alpha$ 100 % dát, napravo je  $(1 - \alpha)$ 100 % dát
	- počítanie interpoláciou

# kvantily

- ▶ najznámejšie sú kvartily, decily a percentily (využitie napr. monitor, maturita)
- ▶  $q_{0,25} = 1$ . kvartil = 25 % kvantil

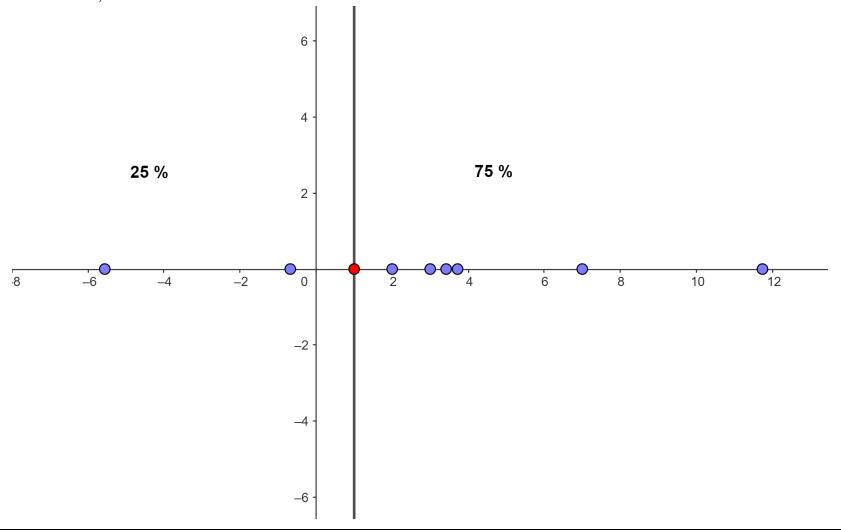

# charakteristiky variability

▶ rozptyl

- celá populácia

$$
s^2 = \frac{1}{n} \sum_{i=1}^n (x_i - \bar{x})^2
$$

- výberový súbor

$$
s^2 = \frac{1}{n-1} \sum_{i=1}^n (x_i - \bar{x})^2
$$

▶ smerodajná odchýlka

$$
s=\sqrt{s^2}
$$

▶ varian£né rozpätie

$$
\textit{max}-\textit{min}
$$

▶ medzikvartilové rozpätie

$$
IQR = q_{0,75} - q_{0,25}
$$

### cvičenie

- načítajte dáta alk faj data.txt
- ► spočítajte pre Percento denných fajčiarov
	- minimum, maximum, priemer, medián, modus (zistite, či je jediný) a kvartily
	- výberový rozptyl, smerodajnú odchýlku, variančné rozpätie a medzikvartilové rozpätie

## outlieri

- ▶ extremálne hodnoty hodnoty veľmi sa líšiace od zvyšku súboru
- ▶ rôzne metódy určovania outlierov (závisí od typu dát, zamýšľanej metódy a pod.), napr.
	- mimo intervalu  $(q_{0,05}; q_{0,95})$ ,  $(q_{0,10}; q_{0,90})$ , ...
	- mimo intervalu  $(q_{0.25} 1.5IQR; q_{0.75} + 1.5IQR)$
- $\blacktriangleright$  IQR = medzikvartilové rozpätie

### cvičenie

- $\blacktriangleright$  identifikujte outlierov na základe metódy využívajúcej  $IQR$
- ▶ vykreslite graf zobrazujúci veľké množstvo číselných charakteristík súboru (boxplot - škatuľový graf)
- ▶ pridajte do tabuľky ďalší stĺpec, v ktorom bude vypísané "outlier" (ak je daná krajina outlierom) alebo tam bude pôvodná hodnota Percento denných fajčiarov

#### samostatné cvičenie

- > spočítajte číselné charakteristiky pre Percento týždenných konzumentov alkoholu
- $\blacktriangleright$  identifikujte outlierov na základe metódy využívajúcej  $IQR$
- $\blacktriangleright$  vykreslite boxplot